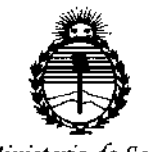

Ministerio de Salud Secretaría de Políticas, Regulación e Institutos ANMAT

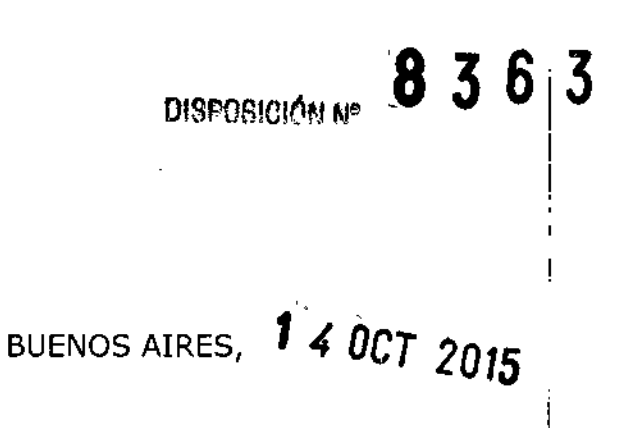

VISTO el Expediente Nº 1-47-3110-336-15-2 del Registro de esta Administración Nacional de Medicamentos, Alimentos y Tecnología Médica (ANMAT), y

#### CONSIDERANDO:

Que por las presentes actuaciones GE Healthcare Argentina S.A. solicita se autorice la inscripción en el Registro Productores y Productos de Tecnología Médica (RPPTM) de esta Administración Nacional, de un nuevo producto médico.

Que las actividades de elaboración y comercialización de productos médicos se encuentran contempladas por la Ley 16463, el Decreto 9,763/64, y MERCOSUR/GMC/RES. Nº 40/00, incorporada al ordenamiento jurídico nacional por Disposición ANMAT Nº 2318/02 (TO 2004), y normas complementarias.

Que consta la evaluación técnica producida por la Dirección Nacional de Productos Médicos, en la que informa que el producto estudiado reúne los requisitos técnicos que contempla la norma legal vigente, y que los establecimientos declarados demuestran aptitud para la elaboración y el control de calidad del producto cuya inscripción en el Registro se solicita.

Que corresponde autorizar la inscripción en el RPPTM del producto médico objeto de la solicitud.

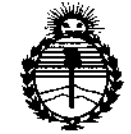

Ministerio de Salud Secretaría de Políticas. Regulación e Institutos ANMAT

DISPOSICIÓN Nº 26 36 3

Que se actúa en virtud de las facultades conferidas por los Decretos Nº 1490/92, 1886/14 y 1368/15.

Por ello;

EL ADMINISTRADOR NACIONAL DE LA ADMINISTRACIÓN NACIONAL DE

### MEDICAMENTOS, ALIMENTOS Y TECNOLOGÍA MÉDICA

### DISPONE:

ARTÍCULO 1º .- Autorízase la inscripción en el Registro Nacional de Productores y Productos de Tecnología Médica (RPPTM) de la Administración Nacional de Medicamentos, Alimentos y Tecnología Médica (ANMAT) del producto médico marca GE, nombre descriptivo Sistema de visualización médica y nombre técnico Sistema de Información, para Gestión de la práctica médica, de acuerdo con lo solicitado por GE Healthcare Argentina S.A., con los Datos Identificatorios Característicos que figuran como Anexo en el Certificado de Autorización e Inscripción en el RPPTM, de la presente Disposición y que forma parte integrante de la misma.

ARTÍCULO 2º .- Autorízase los textos de los proyectos de rótulo/s y de instrucciones de uso que obran a fojas 5 y 15 a 22 respectivamente.

ARTÍCULO 3º.- En los rótulos e instrucciones de uso autorizados deberá figurar la leyenda: Autorizado por la ANMAT PM-1407-272, con exclusión de toda otra leyenda no contemplada en la normativa vigente.

 $3363$ 

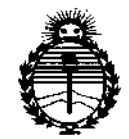

*:Ministen"o de Sa(ud Secretaría de PoCítuas, 1?fgufación e Institutos )lJIFM)l'T*

DISPOSICiÓN N'

, **ARTÍCULO 40.- La vigencia del Certificado de Autorización mencionado en el Artículo 10 será por cinco (5) años, a partir de la fecha impresa en el mismo.**

ARTÍCULO 50.- Regístrese. Inscríbase en el Registro Nacional de productores y **Productos de Tecnología Médica al nuevo producto. Por el Departamentb de Mesa de Entrada, notifíquese al interesado, haciéndole entrega de copia a!tenticada de la presente Disposición, conjuntamente con su Anexo, rótulos e instrucciones de uso autorizados. Gírese a la Dirección de Gestión de Información** Té~nica **a los fines de confeccionar el legajo correspondiente. Cumplido, archívese.**

> Ing. ROGELIO LOPEZ **Ing. R ra Of NacIonal**  $A. N.M.A.T.$

Expediente NO 1-47-3110-336-15-2

DISPOSICIÓN Nº

dm

363

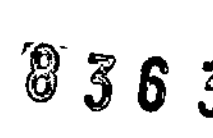

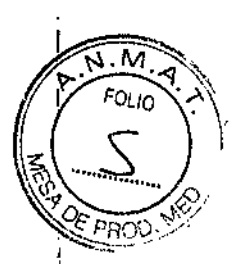

# $\begin{array}{c}\n\textcircled{3} 5 5 \textcircled{3} \\
\textcircled{4} 7 6 3 \textcircled{6} \\
\textcircled{7} 4 0 \textcircled{7} 2015\n\end{array}$

#### **FABRICANTE:**

**GE Healthcare** 

540 W. Northwest Highway Barrington. IL 60010.EstadosUnidos.

**IMPORTADOR:GE Healthcare Argentina S.A.** 

Echeverria 1262/1264, Ciudad Autónoma de Buenos Aires, DIRECCIÓN: Argentina.

**MARCA: General Electric** 

**MODELO:CentricityRadiology RA600** 

LOTE:

AUTORIZADO POR ANMAT:PM-1407-272

**DIRECTOR TÉCNICO:** ING. EDUARDO FERNÁNDEZ

Condición de Venta: VENTA EXCLUSIVA A PROFESIONALES E INSTITUCIONES SANITARIAS

Mariaria Micucci .oderada GE Healthcore-Algential S.A.

Ing. Eduardo Domingo Fernández DIRECTOR TECHICO

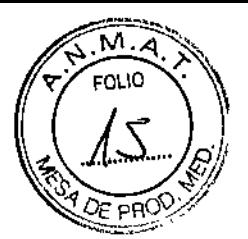

I

## **ANEXO 111B**

ි 363

## **INSTRUCCIONES DE USO**

3.1. Las indicaciones contempladas en el item 2 de éste reglamento (Rótulo), salvo las que figuran en los item 2.4 y 2.5;

#### FABRICANTE: GE Healthcare

540 W. Northwest Highway Barrington. IL 6001O.EstadosUnidos.

IMPORTADOR:GE Healthcare Argentina S.A. DIRECCIÓN: Echeverria 1262/1264, Ciudad Autónoma de Buenos Aires, Argentina. MARCA: General Electric MODELO:CentricityRadiology RA600 AUTORIZADO POR ANMAT:PM-1407-272 DIRECTOR TÉCNICO: ING. EDUARDO FERNÁNDEZ **Condición de Venta: VENTA EXCLUSIVA A PROFESIONALES E INSTITUCIONES SANITARIAS I**

## I 3.2. Las prestaciones contempladas en el ítem 3 del Anexo de la Resolución GMC N° 72/98 que dispone sobre los Requisitos Esenciales de Seguridad y Eficacia de los Productos Médicos y los posibles efectos secundarios no deseados;

**El sistema de visualización médica RA60D está diseñado para su uso cotidiano en ubicaciones que seencuentran dentro y fuera de un hospital u otra institución. I**

**Pennite cargar, visualizar y manipular imágenes médicas o estudios de paciente compuestos de una imagendigital individual o de una serie de ellas. I**

Con él, puede importar imágenes de TC, RM, rayos X, rayos X digitales (DX), rayos X digitales paramamografía (MG), rayos X digitales intraorales (IO), angiografía, MN, RF, multifotograma US, **Re y demucho\$ otros tipos, recibidas a través de conexiones digitales o por dispositivos secundarios de captura (por ejemplo, imágenes digitalizadas o fotogramas capturados).**

### Uso indicado de RA600

 $\mathbf{I}$ 

**RA 600 ha sido diseñado para la visualización y la interpretación diagnóstica de imágenes obtenidas a partir desistemas CT, MR, CR, DR, US, XA y otros sistemas médicos de diagnóstico por la imagen** compatibles conDICOM, al utilizarlo con hardware de PC comercial estándar adecuado. RA 600 está

ario – a Mique

I ;loe da S,~ 1M. **Edu!rdo** Domingo Fem:)¡'1~':;~ LE Healthoute Argentification of the contract of the contract of the contract of the contract of the contract of the contract of the contract of the contract of the contract of the contract of the contract of the contract

diseñado para suutilización como estación de trabajo de análisis y diagnóstico principal en radiologia como  $\delta$  $=$ , $-$ , **y otros departamentos.**

**También ha sido concebido como estación de trabajo de revisión clínica en las instalaciones sanitarias y puedeíntegrarse en una configuración PACS mayor.**

RA 600 recibe datos y estudios de diagnóstico por la imagen a través de una red LAN. WAN. Intranet **o Intemetprocedentesde un servidor PACS o bien directamente de un archivo o modalidad compatible con DICOM queutilice compresión tanto sin pérdida como con pérdida. El usuario es responsable de garantizar que la calidad,las condiciones de iluminación ambiental y el factor de compresión de imagen se ajustan a la apllcación clínica.** ,

**RA 600 puede compartir interfaz con varios sistemas de información del entorno sanitario como HIS,** , RIS yCVIS. Puede obtenerse sólo como software o como sistema puesto a punto.

#### Seguridad del sistema

**Las declaraciones de seguridad presentadas en este capítulo hacen referencia a todo el equipo en general. Lasdeclaraciones de seguridad adicionales específicas de operaciones concretas del producto se encuentran en elcapítulo correspondiente.**

#### Peligros

**No existen peligros que hagan referencia a todo el equipo en general. Pueden existir decla.raciones especificase "peligro<sup>n</sup> en las secciones concretas de este manual.**

#### **Advertencias**

V

#### Aplicaciones integradas

**El contexto de paciente de Orthoview y de otras aplicaciones que utilizan los mecanismos de integración no sesincronizan automáticamente con la estación de trabajo. El paciente activo en la estación de trabajo y e/paciente activo en la aplicación integrada pueden no estar sincronizad,os.** ։<br>1

#### **Imágenes mamográficas**

**Las imágenes en pantalla de placas digitalizadas e imágenes mamográficas comprimidas con pérdida no debenanalizarse en las interpretaciones de imagen principales. Las ir:nagines mamográficas s610se deben interpretarutilizando un monitor autorizado por la FDA que ofrezca una resolución de como mínimo 5 megapixeles ycumpla con otras especificaciones técnicas revisadas y** aprobadas por la FDA.

#### **Proximidad de pacientes/entorno del paciente**

**Este equipo no ha sido verificado ni homologado para su uso en una ubicación destinada al examen** y tratamientode pacientes. con una extensión de 2,29 m (UL) ó 2,5 m (lEC) en dirección horizontal y 2,29 m (UL) ó2,5 m (IEC) en dirección vertical, más allá de la ubicación habitual de la camilla, silla, **mesa u** otro elementoque sostenga al paciente durante el examen o el tratamiento.

Waa", Yoore A Gerilla

el. ",, oderada" (n. 1911).<br>1990 - John Sterling, Eduardo Domingo F<mark>ernández</mark> WE CONSIDERED A TO A TABLE TO A TABLE TO A TABLE TO A TABLE TO A TABLE TO A TABLE TO A TABLE TO A TABLE TO A T<br>TO OBSERVED A TABLE TO A TABLE TO A TABLE TO A TABLE TO A TABLE TO A TABLE TO A TABLE TO A TABLE TO A TABLE TO

 $\sqrt{7}$  FOLIO

I

# Derrames accidentales **for a control of the control of**  $\left(\left(\begin{array}{c} A \end{array}\right)_{\!\!\infty}\right)$

Para evitar los choques eléctricos o el fallo de funcionamiento del dispositivo, debe e  $P$   $P$   $Q$   $\sim$ penetre líquido en el dispositivo. Si penetra líquido en el dispositivo, desconéctelo del funcionamiento y haga que lo revise untécnico de mantenimiento antes de volver a utilizarlo.

#### Verificación de imágenes

No se debe dar por hecho que las imágenes mostradas por el sistema son siempre correctas. Compruebe que lasimágenes originales almacenadas sean correctas antes de visualizarlas.

#### Exactitud de los valores de medición

Recuerde que la exactitud de los valores de medición indicados por el sistema (por ejemplo)<br>distancian épocitos france de interés eta) na nueden essentimente en tados los essentimentos distancias, ángulos,áreas de interés, etc.) no pueden garantizarse en todos los casos. Estos valores ulsiancias, angulos,areas de interes, etc.) no pueden garantizarse en todos los casos. Estos valores<br>se determinan matemáticamenteutilizando la información de los píxeles incluida en el encabezado de<br>, , , , , , , , DICOM de la imagen. La exactitud de los valores de medición mostrados depende de al menos dos parámetros: la exactitud de la información de píxelesdeterminada por el dispositivo de adquisición y la exactitud de los marcadores situados en la pantalla (en laimagen) por el usuario.

El grado de exactitud a la hora de situar un marcador en la pantalla es de +/- 1 pixel.

La mayor exactitud a la hora de situar un marcador en la imagen (a través de la pantalla) se¦consigu<br>el hecedoen une imagen pe empliede ni reducide (esp une escala de 1t4, de ferme sub un aíre al hacerloen una imagen no ampliada ni reducida (con una escala de 1:1, de forma que un pixel equivale a un punto dedatos en la imagen).

#### Procedimientos de calibración

Para asegurar unos resultados de medición óptimos, es calibración. I necesario aplicar diversos métodos de I

Unicamente pueden realizar estos procedimientos de calibración los operadores con formaciói específica.

#### Almacenamiento

Este equipo *no* se ha diseñado para su uso como aplicación de almacenamiento principal.

#### Limites legales

Los usuarios *no* están autorizados a utilizar el sistema fuera de los límites legales defini?os ° del pais o polo enel que está situado el sistema. Estos límites son la certificación médica, la configuración de idioma permitida ycualquier otra normativa que pueda suponer la prohibición del uso del sistema.

Maria a Mix  $\frac{18}{10}$  oderada BE Healthcare Aigenbac

, and the contract of  $\sim$ Ing. Eduardo Domingo Fernández

 $\mathbf{b}$  si

D. RECTOR TECHICO

# - Integración con AW Sune <sup>~</sup> <sup>~</sup> ;;) ~. (,J*AK..... ;:*

El uso de imágenes que no hayan sido obtenidas con dispositivos de GE puede generar v $\lambda$  $\sqrt{2}$  PRO $\sqrt{2}$ de imagen oresultados cuantitativos inexactos. Para evitar posibles problemas de seguridad, usted debe:

1-Seguir las pautas sobre los parámetros de obtención de DICOM descritas en el manual del operador decada aplicación.

2-Consultar la declaración de cumplimiento de DICOM publicada por GE para su producto Centricity PÁCS (sección 1.5, ImportantRemarks), que está disponible en la página Web de GE Healthcare.

#### Interferencia electromagnética  $\bullet$  .

Para cumplir con las normativas sobre interferencia electromagnética de los dispositivos: FCC de clase A, loscables de interconexión a los periféricos deben estar blindados y conectados a tierra. El uso de cables con unblindaje o toma a tierra insuficiente puede hacer que el equipo provoque interferencias de frecuencia de radio yvulnere las normativas de la FCC,

El equipo médico encargado del equipo debe indicar a los técnicos, los pacientes y a otras personas que puedanentrar en contacto con el equipo que cumplan con los requisitos indicados más arriba.

#### Eliminación automática

La configuración incorrecta de la eliminación automática y la ruta automática puede causar la pérdida deimágenes. No elimine datos de paciente del sistema de obtención o RA600 hasta que haya confirmado que losdatos se han enviado al archivo correctamente, Para excluir imágenes de la regla de eliminación automática,puede moverlas a otra carpeta.

#### Precauciones

∤

#### Interferencia de radiofrecuencia (RF)

No utilice dispositivos que transmitan de manera conocida señales de RF (teléfonos: móviles, transceptores oproductos controlados por radio) en las proximidades del equipo, ya que podrían provocar un funcionamientodistinto de las especificaciones publicadas. Mantenga este tipo de • dispositivos apagados cuando se encuentrecerca del equipo.

El equipo médico encargado del equipo debe indicar a los técnicos, los pacientes y a otras personas que puedanentrar en contacto con el equipo que cumplan con los requisitos indicados más arriba.

#### Compatibilidad electromagnética (CEM): rendimiento de inmunidad

Los usuarios deben ser conscientes de las fuentes conocidas de RF, como la radio, los televisores, los dispositivosmóviles o radios bidireccionales, y tenerlos en cuenta a la hora de instalar el sistema o el dispositivomédico.

Tenga en cuenta que al añadir accesorios o componentes o modificar el dispositivo o el sistema médico sepuede perjudicar el rendimiento de interferencia electromagnética. Consulte al personal cualificado en relacióncon cambios en la configuración del sistema.

 $M$ aria a Micu ng Hearthcase Aigentin.

, a Michield (18 a Michield Communication) (18 a local communication) (18 a local communication) (18 a local communication) (18 a local communication) (18 a local communication) (18 a local communication) (18 a local commu ACTION CONTROL OF THE CONTROL OF THE CONTROL OF THE CONTROL OF THE CONTROL OF THE CONTROL OF THE CONTROL OF THE CONTROL OF THE CONTROL OF THE CONTROL OF THE CONTROL OF THE CONTROL OF THE CONTROL OF THE CONTROL OF THE CONTR

~~

**FOLIO** 

#### Alertas del sistema

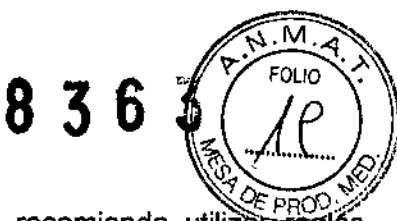

#### $E$ liminación automática de estudios  $\mathbf{a}$

Para evitar que el disco duro de la estación de trabajo se llene, se recomienda utilizar=reglas efectivas de eliminaciónautomática. Para obtener más detalles sobre la forma de crearlas, consulte el documento *CentricityRadiofogy RA600 fnsta/la~on Guide* (Guía de instalación) o pregunte a su administrador de sistemas.

#### **Ergonomía**

El uso prolongado e inadecuado del teclado o el ratón puede provocar daños.

La visualización de la pantalla del monitor durante periodos de tiempo prolongado puede originar tensión ocular.

Los usuarios deben seguir las Directrices de ergonomía especificadas por el proveedor o el fabricante de suequipo informático.

#### Observance of manual

Este manual forma parte integral del producto y describe su uso indicado. El cumplimiento del manual es un requisito previo fundamental para que el rendimiento y el funcionamiento del producto sean adecuados y paragarantizar la seguridad tanto del paciente como del operador.

#### Desfragmentaclón periódica del disco duro  $\omega_{\rm c}$

Es muy recomendable desfragmentar el disco duro del sistema a intervalos regulares, con el fin de garantizar unrendimiento y una fiabilidad óptimos.

#### PRECAUCiÓN: sistema de alimentación ininterrumpida (SAl)

En los entornos clínicos es muy recomendable utilizar un SAI para garantizar la disponibilidad ininterrumpidadel sistema en caso de caídas de tensión breves y para garantizar el cierre correcto del sistema si la calda de tensiónno se soluciona.

#### Recomendaciones CEM

medidas: De acuerdo con los requisitos de la 47 CFR 15, si se encuentra que este equipo provoca , interferencias (que puedandeterminarse al encender y apagar el equipo), el usuario (o el personal de I mantenimiento cualificado)deberá intentar solventar el problema con una o varias de las siguientes ,

• Reoriente o reubique el dispositivo o los dispositivos afectados .

• Aumente la separación entre el equipo y el dispositivo afectado. <sup>r</sup>

• Enchufe el equipo a [a corriente desde una fuente distinta de la del dispositivo afectado, pregunte en elpunto de venta o consulte a su representante de mantenimiento si desea otras sugerencias .

• Pregunte en el punto de venta o consulte a su representante de mantenimiento si desea obtener otrassugerencias.

Maria a Micucci I ;¡derada  $GE$  Healthcare Argenti $\approx$  S.A.

(

Ing. Eduardo Domingo Femández<br>- CRIOTOR TECNOD

3.3. Cuando un producto médico deba instalarse con otros productos conectarse a los mismos para funcionar con arreglo a su finalidad prevista, provista de información suficiente sobre sus caracteristicas para identificar los productos médicos que deberán utilizarse a fin de tener una combinación segura;

 $8363$ 

FOLIO

En relación con la instalación, configuración, mantenimiento, reparación y desinstalación del equipo, el vendedorpodrá enviar, almacenar en el Lugar, conectar, instalar en ei equipo o utilizar un paquete "InSite". El compradorreconoce que no ha adquirido ni obtenido por iicencia del vendedor ningún paquete "InSite". Elcomprador autoriza dicho envio, almacenamiento, conexión (siempre que dicha conexión no afecte a la funcionalidadni al rendimiento del software licenciado o al sistema), instalación y uso, así como la presencia en elLugar de un armario o caja con cerradura para guardar la totalidad o una parte del paquete , "InSite"; asimismo, autoriza al vendedor a retirar una parte o la totalidad del paquete "InSite" en cualquier momento prudente sincoste alguno por parte del vendedor. La presencia del , paquete "lnSite" en el Lugar no otorga al comprador ningúnderecho ni ninguna titularidad I con respecto dicho paquete ni ninguna licencia u otro derecho de acceso conrelación al mismo. Se prohíbe el acceso y la utilización del paquete "InSite" a cuaiquier persona distinta delvendedor. El comprador hará lo que esté en su mano, dentro de unos límites razonables, para proteger el paquete "InSite" de daños o pérdidas y para impedir cualquier accesd o uso prohibido del mismo. :

3.4. Todas las informaciones que permitan comprobar si el producto médico está bien instalado y pueda funcionar correctamente y con plena seguridad, asi como los datos relativos a la naturaleza y frecuencia de las operaciones de mantenimiento y calibrado que haya que efectuar para garantizar permanentemente el buen funcionamiento y la seguridad de los productos médicos;

No aplica

3.5. La información útil para evitar ciertos riesgos relacionados con la implantación del producto médico;

No aplica

3.6. La información relativa a los riesgos de interferencia reciproca relacionados con la presencia del producto médico en investigaciones o tratamientos especificas; No Aplica.

**Maria a** Micul. ee Healthocre<br>"AE Healthocre Argenting

Ing. Eduardo Domingo Fernández

l<br>!

3.7. Las instrucciones necesarias en caso de rotura del envase protector de esterilidad y si corresponde la indicación de los métodos adecuados reesterilización;

No Aplica.

3.8. Si un producto médico está destinado a reutilizarse, los datos sobre los procedimientos apropiados para la reutilización, incluida la limpieza, desinfección, el acondicionamiento y, en su caso, el método de esterilización si el producto debe ser reèsterilizado, así como cualquier limitación respecto al número posible de reutilizaciones.

En caso de que los productos médicos deban ser esterilizados antes de su uso, las instrucciones de limpieza y esterilización deberán estar formuladas de modo que si se siguen correctamente, el producto siga cumpliendo los requisitos previstos en la Sección I (Requisitos Generales) del Anexo de la Resolución GMC Nº 72/98 que dispone sobre los Requisitos Esenciales de Seguridad y Eficacia de los próductos médicos:

No Aplica.

3.9. Información sobre cualquier tratamiento o procedimiento adicional que deba realizarse antes de utilizar el producto médico (por ejemplo, esterilización, montaje final, entre otros);

Los soportes en los que se graba o fija el software licenciado son propiedad del cliente. Si el cliente recibe unsoftware licenciado por el presente documento que en redundante convierte el software licenciado que elcliente ya había recibido anteriormente, devolverá el software tidenciado a GE o certificará por escrito quetodas las copias de dicho software licenciado han sido eliminadas.

3.10. Cuando un producto médico emita radiaciones con fines médicos, la información relativa a la naturaleza, tipo, intensidad y distribución de dicha radiación debe ser descripta:

No aplica.

3.11. Las precauciones que deban adoptarse en caso de cambios del funcionamiento del producto médico;

Ver punto 3.1

Maria a Micucci  $\sqrt{3}$ 

GE Healthcare Argentino S

 $\tilde{\mathsf{N}}$  .  $\mathcal{M}$ 

FOLIO

 $8302$ 

Ing. Eduardo Domingo Ferdándos австря тебиков

 $3.12.$  Las precauciones que deban adoptarse en lo que respecta a la exposición  $\sim$  22  $\,$ **condiciones ambientales razonablemente previsibles, a campos magnéticos, a** influencias eléctricas externas, a descargas electrostáticas, a la presión o a variaciones de presión, a la aceleración a fuentes térmicas de ignición, entre otras; No aplica.

3.13. Información suficiente sobre el medicamento o los medicamentos que el producto médico de que trate esté destinado a administrar, incluida cualquier restricción en la elección de sustancias que se puedan suministrar;

No Aplica

3.14. Las precauciones que deban adoptarse si un producto médico presenta un riesgo no habitual especifico asociado a su eliminación;

Este manual forma parte integra de este producto y describe su uso deseado. El cumplimiento de este manual supone un requisito previo para obtener un rendimiento adecuado del producto y su correcto funcionamiento. Asimismo, garantiza la seguridad del paciente y de la persona que lo está manipulando.

 $\boxtimes$  . Este símbolo indica que el desecho del equipo eléctrico y electrónico no debe considerarse un desecho municipal genérico y que su recogida debe realizarse por separado. Póngase en contacto con un representante autorizado del fabricante paraiobtener información relativa a la retirada del servicio de su equipo. '

3.15. Los medicamentos incluidos en el producto médico como parte integrante del mismo, conforme al ítem 7.3. del Anexo de la Resolución GMC N° 72/98 que dispone sobre los Requisitos Esenciales de Seguridad y Eficacia de los productos médicos; No Aplica

3.16. El grado de precisión atribuido a los productos médicos de medición. No Aplica

-<u>a Micucc</u>i <del>larið</del>  $30e$ rada GE Healthcare Argentin, S.A.

 $\mathcal{S}^-$ 

 $\sqrt[3]{2}$  (0 0  $\sqrt[3]{2}$ )

 $\mathbb{R}(\mathbb{Z}[\mathcal{L}]^{\infty})$ 

Ing. Eduardo Domingo Fernández DIRECTOR TECNICO

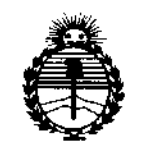

Ministerio de Salud Secretaría de Políticas. Requlación e Institutos **ANMAT** 

### **ANEXO** CERTIFICADO DE AUTORIZACIÓN E INSCRIPCIÓN

#### Expediente Nº: 1-47-3110-336-15-2

El Administrador Nacional de la Administración Nacional de Medicamentos, Alimentos y Tecnología Médica (ANMAT) certifica que, mediante la Disposición Nº  $\frac{3}{5}$ ,  $\frac{5}{5}$ ,  $\frac{5}{5}$ ,  $\frac{3}{5}$ ,  $\frac{4}{5}$  de acuerdo con lo solicitado por GE Healthcare Argenti $\frac{1}{5}$ a S.A., se autorizó la inscripción en el Registro Nacional de Productores y Productos de Tecnología Médica (RPPTM), de un nuevo producto con los siguientes datos identificatorios característicos:

Nombre descriptivo: Sistema de visualización médica.

Código de identificación y nombre técnico UMDNS: 18-101 Sistema de Información, para Gestión de la práctica médica.

Marca(s) de (los) producto(s) médico(s): GE

Clase de Riesgo: II

Indicación/es autorizada/s: Visualización e interpretación diagnóstica de imágenes obtenidas a partir de sistemas CT, MR, CR, DR, US XA y otros sistemas médicos de diagnóstico por imágenes compatibles con DICOM, al utilizarlo con hardware de PC comercial estándar adecuado RA600 está diseñado para su utilización como estación de trabajo de análisis y diagnostico principal en radiología y otros departamentos.

También ha sido concebido como estación de trabajo de revisión clínica en las instalaciones sanitarias y puede integrarse en una configuración PACS mayor. RA600 recibe datos y estudios de diagnostico por imágenes a través de una red LAN, WAN, Intranet o Internet procedentes de un servidor PACS o bien directamente de un archivo o modalidad compatible con DICOM que utilice compresión tanto sin pérdida como con pérdida. El usuario es responsable de garantizar que la calidad, las condiciones de iluminación ambiental y el factor de compresión de imagen se ajustan a la aplicación clínica.

ì.

RA600 puede compartir interfaz con varios sistemas de información del entorno sanitario como HIS, RIS y CVIS. Puede obtenerse solo como software o como sistema puesto a punto.

Modelo/s: Centricity Radiology RA600.

Condición de uso: Venta exclusiva a profesionales e instituciones sanitarias.

Nombre del fabricante: GE Healthcare.

Lugar/es de elaboración: 540 W. Northwest Highway, Barrington, IL 60010 Estados Unidos.

Se extiende a GE Healthcare Argentina S.A. el Certificado de Autorización e Inscripción del PM-1407-272, en la Ciudad de Buenos Aires, '1 4 ilCT 2015 ., siendo su vigencia por cinco (5) años a contar de la fecha de su emisión.  $8363$ DISPOSICIÓN Nº ROGELIO LOPEZ Administrador ~acional

A.N.M.A.T.